## 查詢法庭紀綠的電子申請

本步驟指南只提供一般指引,概述關於利用綜合法院案件管理系統查詢索取法庭紀綠的電子申請的一 般程序,當中的截圖只用作一般說明,未必特指某案件/文件。

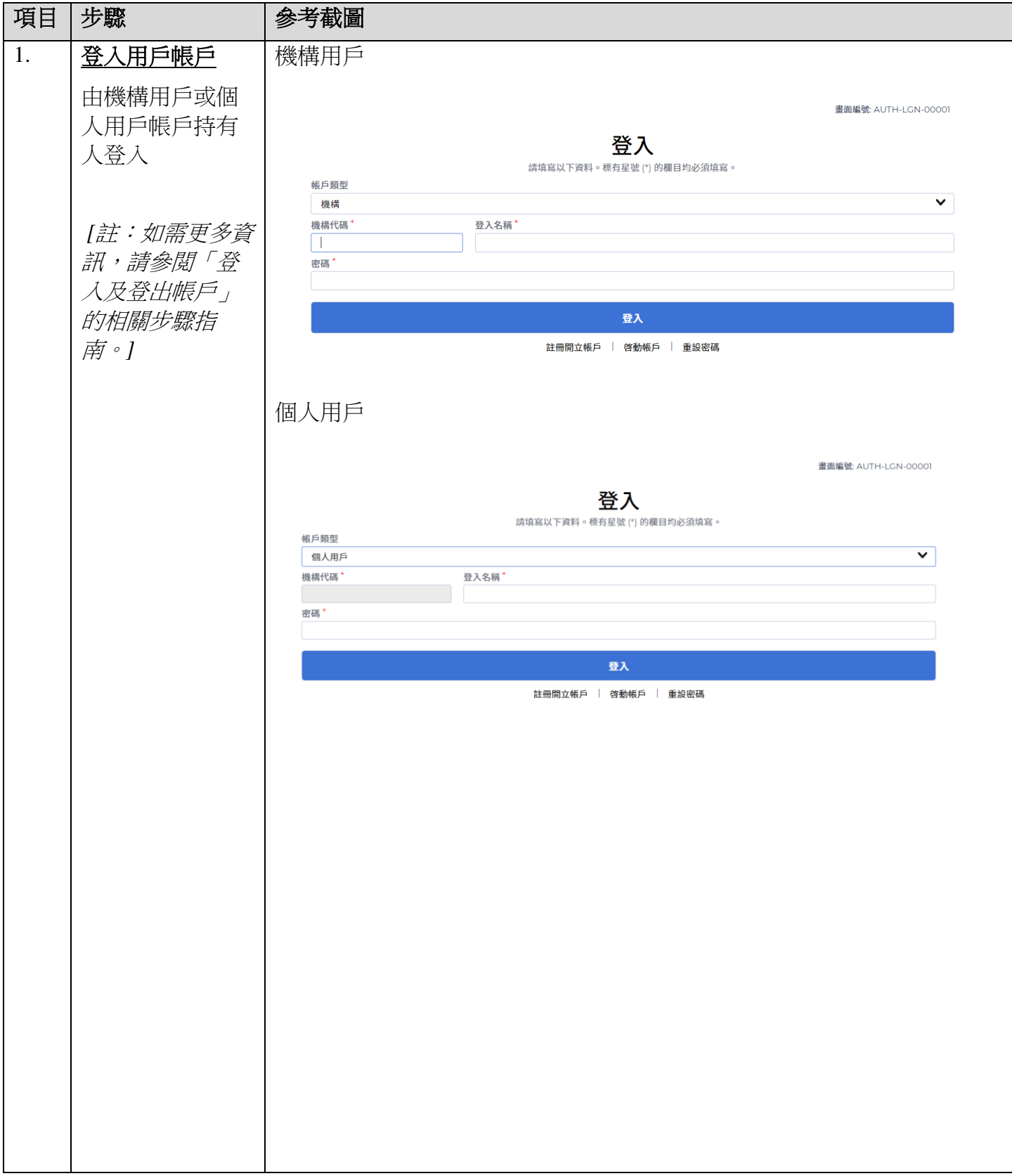

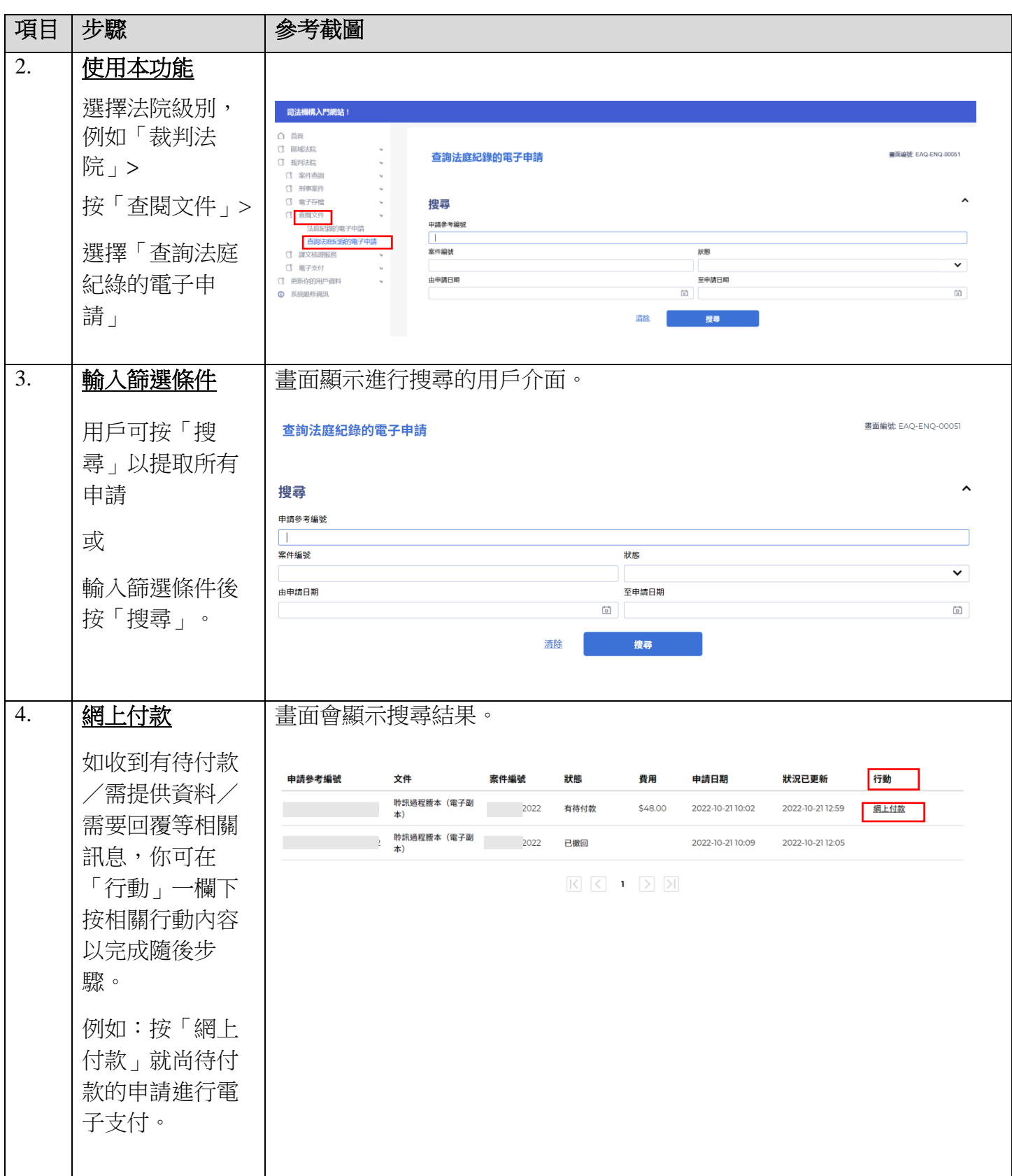

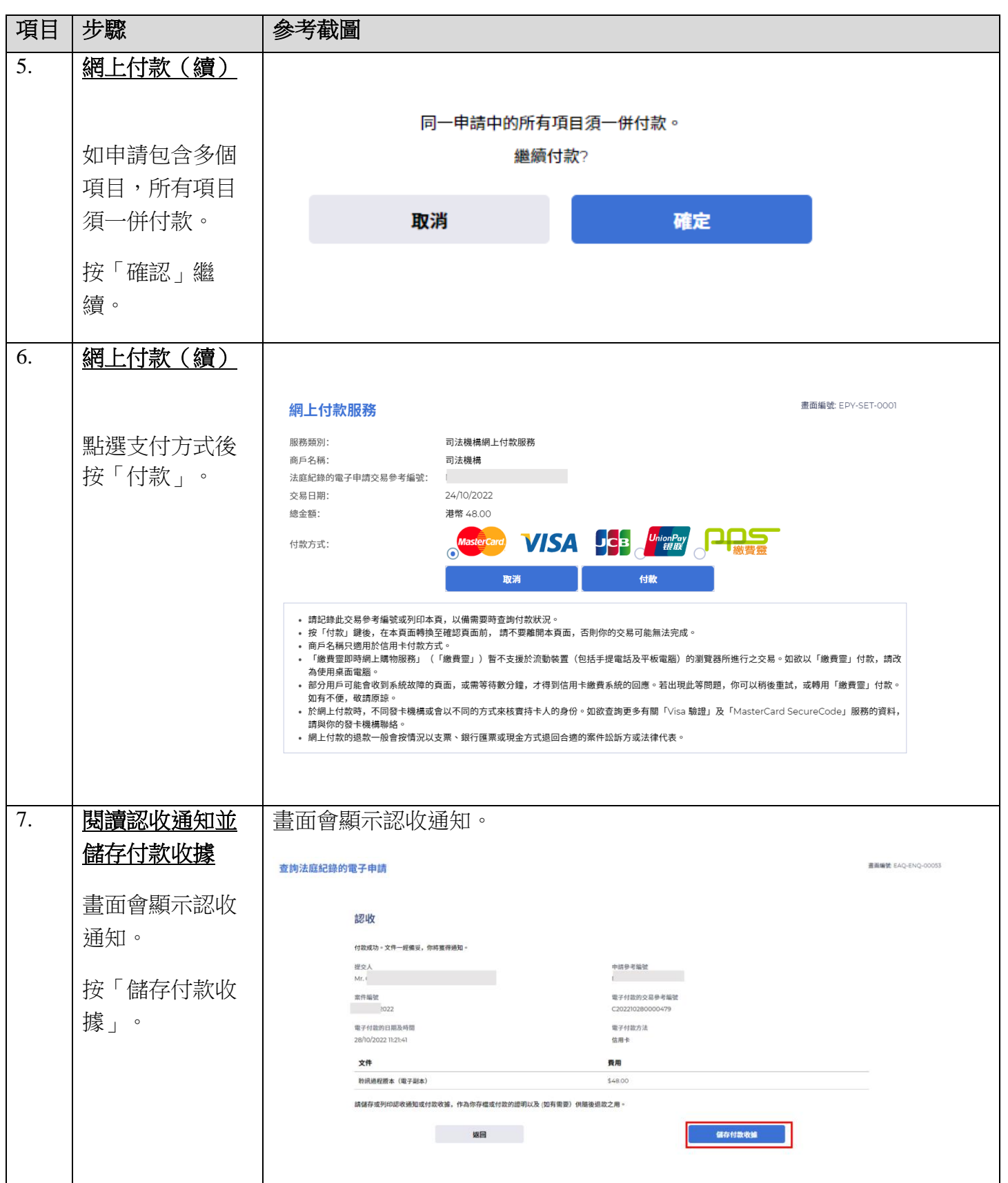

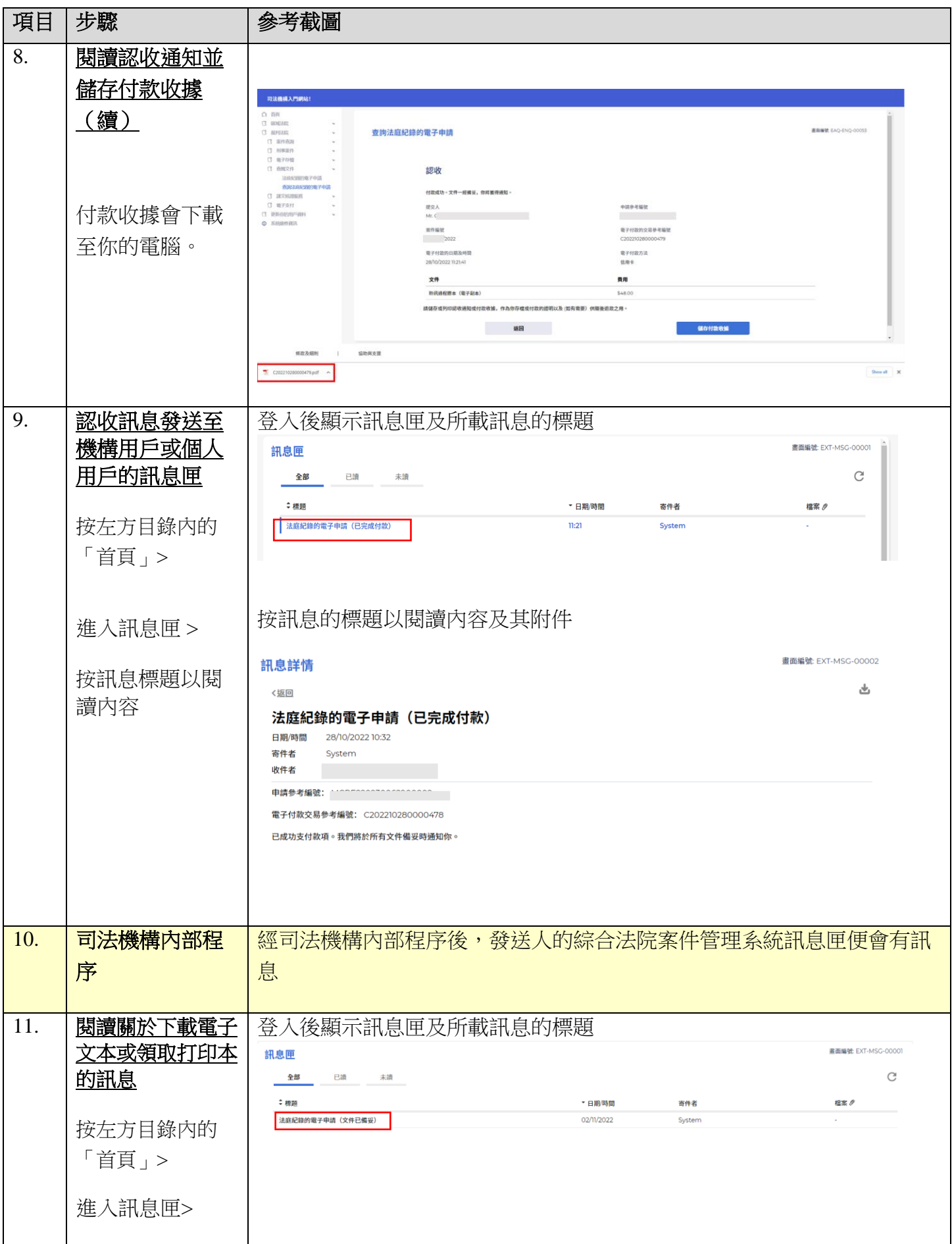

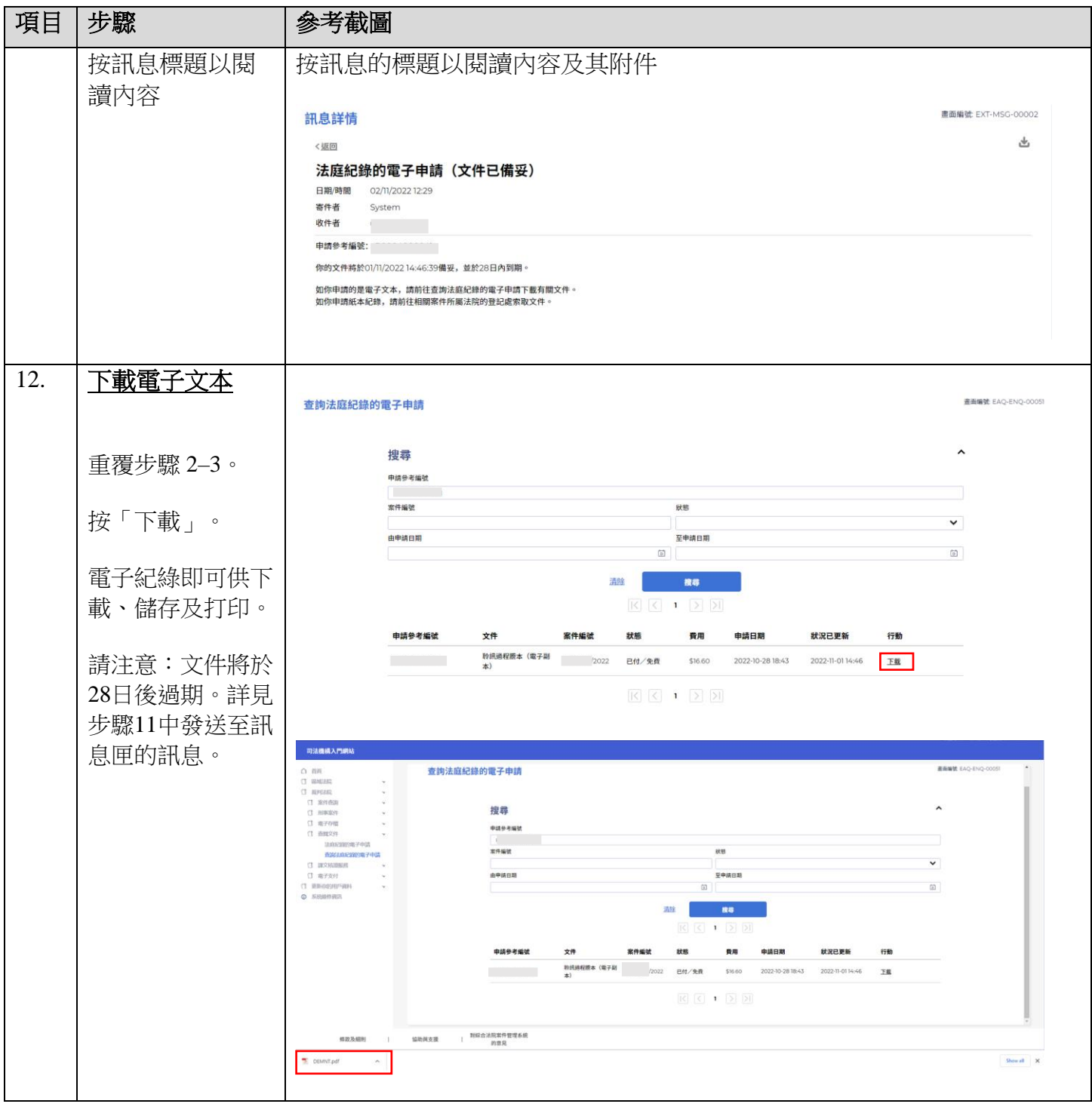

司法機構內部程序